## TANGO Kernel News

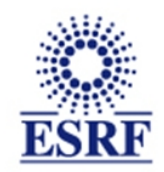

### **Tango-9 is used at ESRF in production since October 2014**

- $\rightarrow$  C++ 9.0.2 to 9.0.7 (9.1.0 soon)
- ➢ Java client 9.0.2
- ➢ Tango-9 is nearly ready for C++ and Java
- ➢ Python is still under development.

### **Tango-9 new features (already presented at ESRF last Tango meeting)**

- ➢ Enum attributes
- ➢ Forwarded attributes
- ➢ Pipes
- ➢ Polling thread improvement
- ➢ Miscellaneous
	- ➢ Dynamic commands
	- $\triangleright$  New event types
	- ➢ New PyTango programming style

#### **Tango-9 official release**

### TANGO Kernel News Enum Attributes

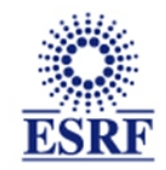

New IDL Tango type: DevEnum (29):

- ➢ It is defined as other attributes (name, properties, polling,.....)
- ➢ And
	-
	- ➢ The Enum definition ( *enum \_MyEnum { XX, YY, ..}* )
	- ➢ Labels for enum fields ( *vector<string>* )
- 

### TANGO Kernel News Enum Attributes

 $\Delta$ 

 $\overline{0}$  $\overline{1}$  $\overline{2}$  $\overline{\mathbf{3}}$  $\begin{array}{c} 4 \\ 5 \end{array}$  $\overline{\phantom{a}}$  $\bar{7}$  $\overline{\mathbf{8}}$  $\overline{9}$ 

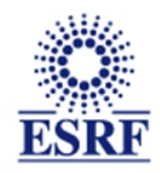

#### Example using Pogo:

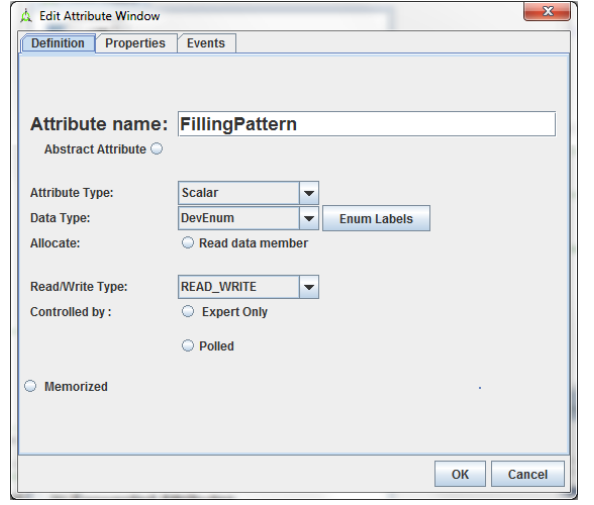

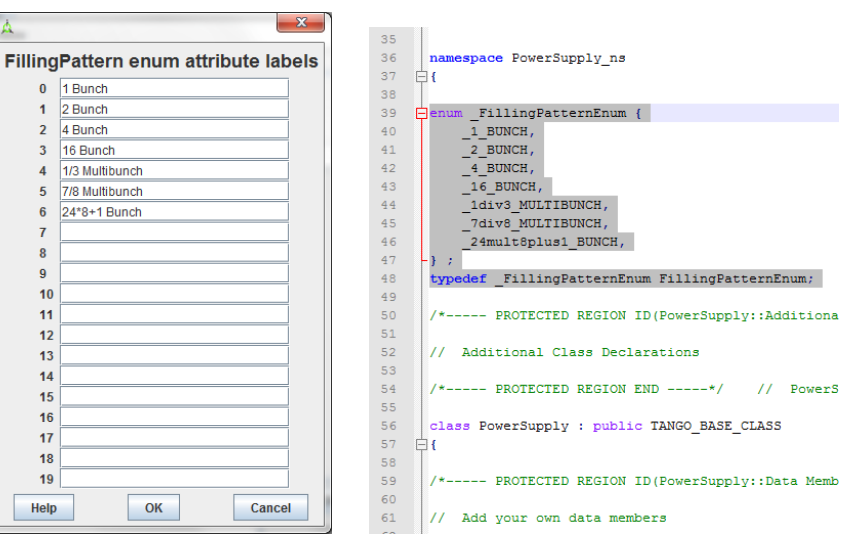

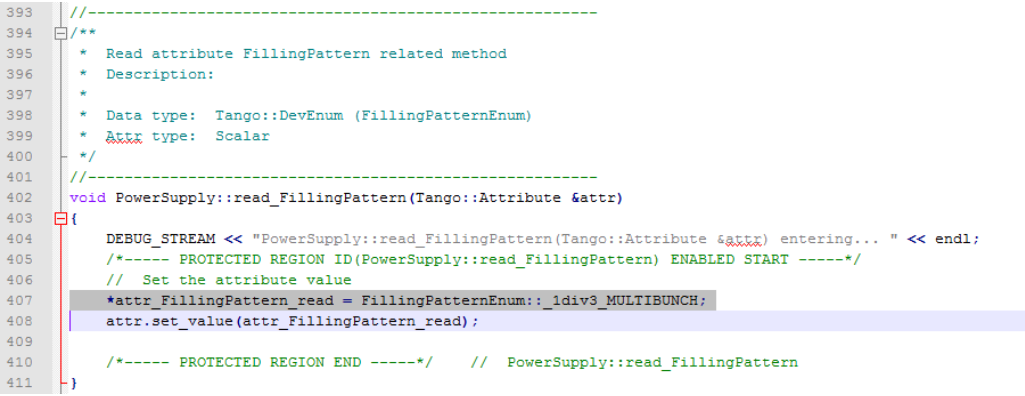

#### ATKpanel:

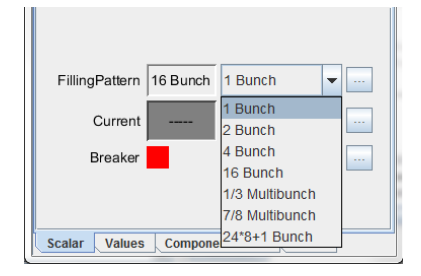

### TANGO Kernel News Forwarded Attributes

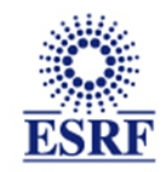

A forwarded attribute is a device attribute mapping an attribute of a root device.

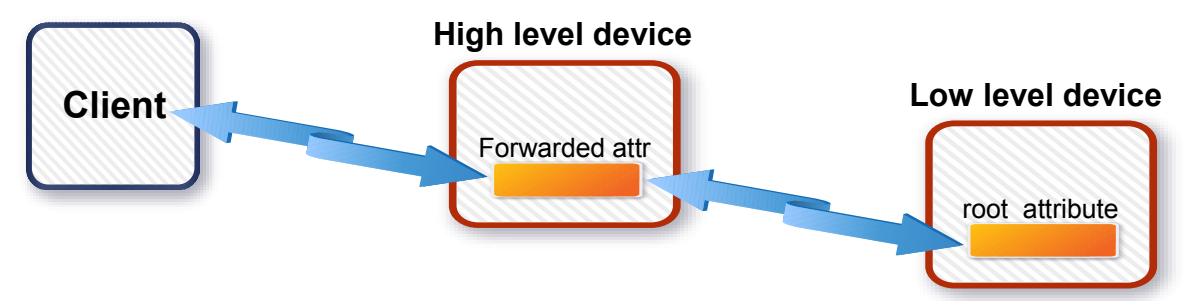

### **A forwarded attribute is defined by:**

- $\rightarrow$  A name
- $\rightarrow$  A label to overload the root attribute label
- ➢ An attribute property *\_\_root\_att* in database to set root attribute name.

### **Note**:

- ➢ If the *\_\_root\_att* is not defined, the attribute will not be created
	- ➢ Error message in Status: *''Error: Missing root attribute definition''*
- ➢ If the root device is not running, the device will in ALARM
	- ➢ Error message in Status: *''Forwarded attribute xxx not reachable''*
- ➢ The attribute is really forwarded. No access to the value by code !

### TANGO Kernel News Forwarded Attributes

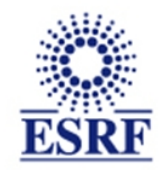

A forwarded attribute is a device attribute mapping an attribute of a root device. If you use Pogo, there is no code to write.

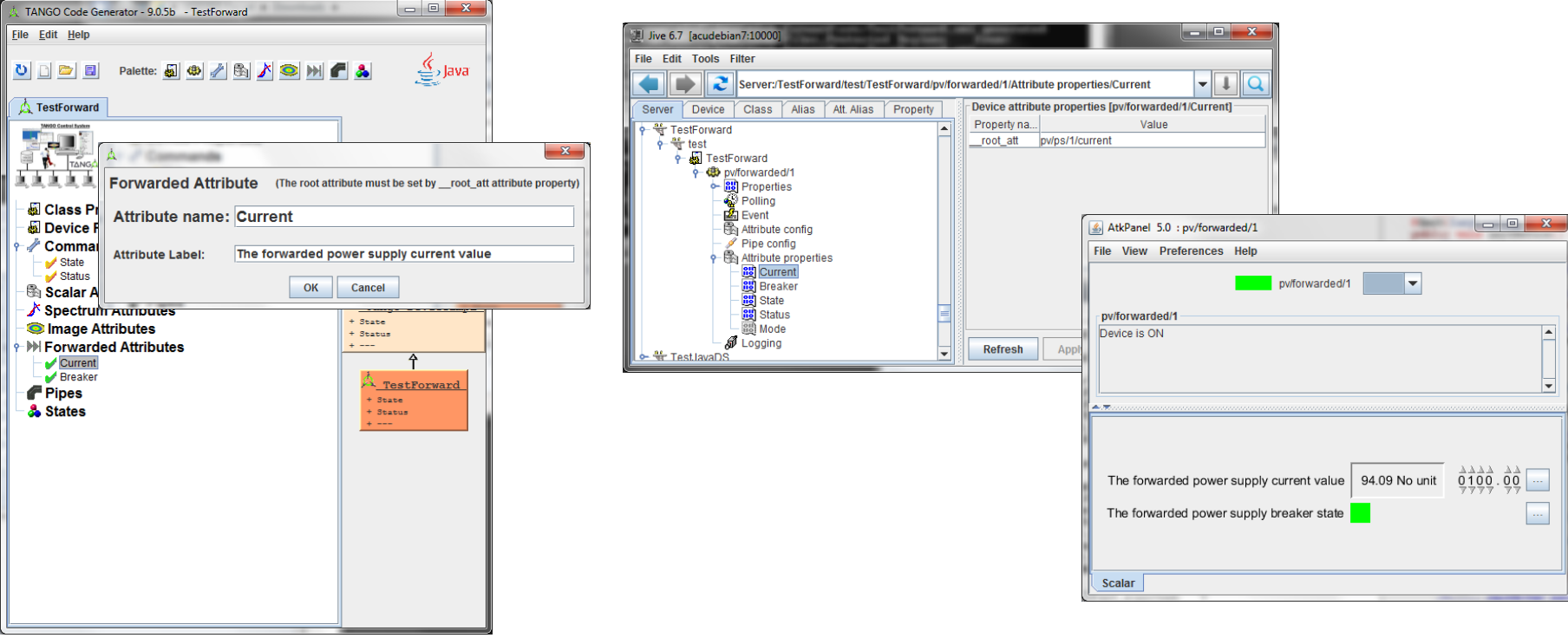

### TANGO Kernel News **Pipes**

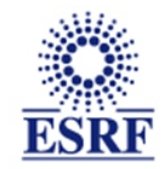

Pipes are a new way to communicate between client and device. It could be useful to transport in one call, data with different types.

The pipe transports a *blobs (Tango::DevicePipeBlob).*

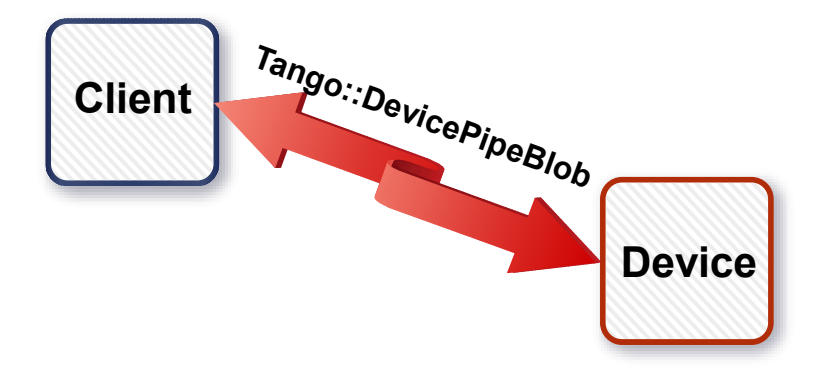

### TANGO Kernel News **Pipes**

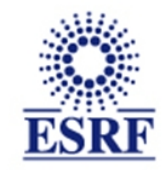

The pipe transports a *blobs (Tango::DevicePipeBlob).* The transported blob structure could change at each call.

A *blob* is defined by a name and a sequence of **Tango::DataElement** A **DataElement** is defined by a name and a data. A data could be aTango data type or a *blob*.

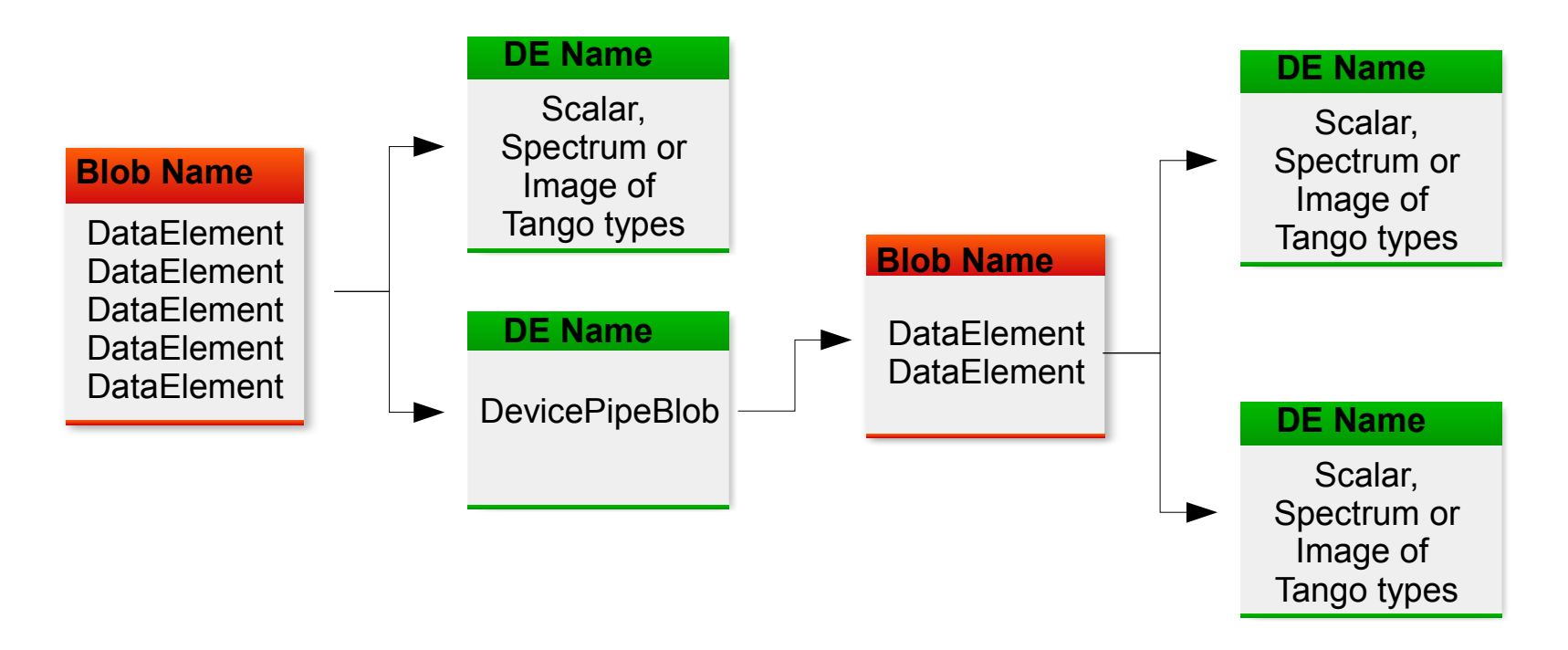

### TANGO Kernel News **Pipes**

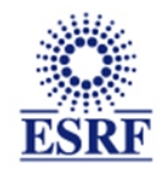

Simple example: create a Pipe to read

- ➢ attribute history values
- ➢ errors with timestamps

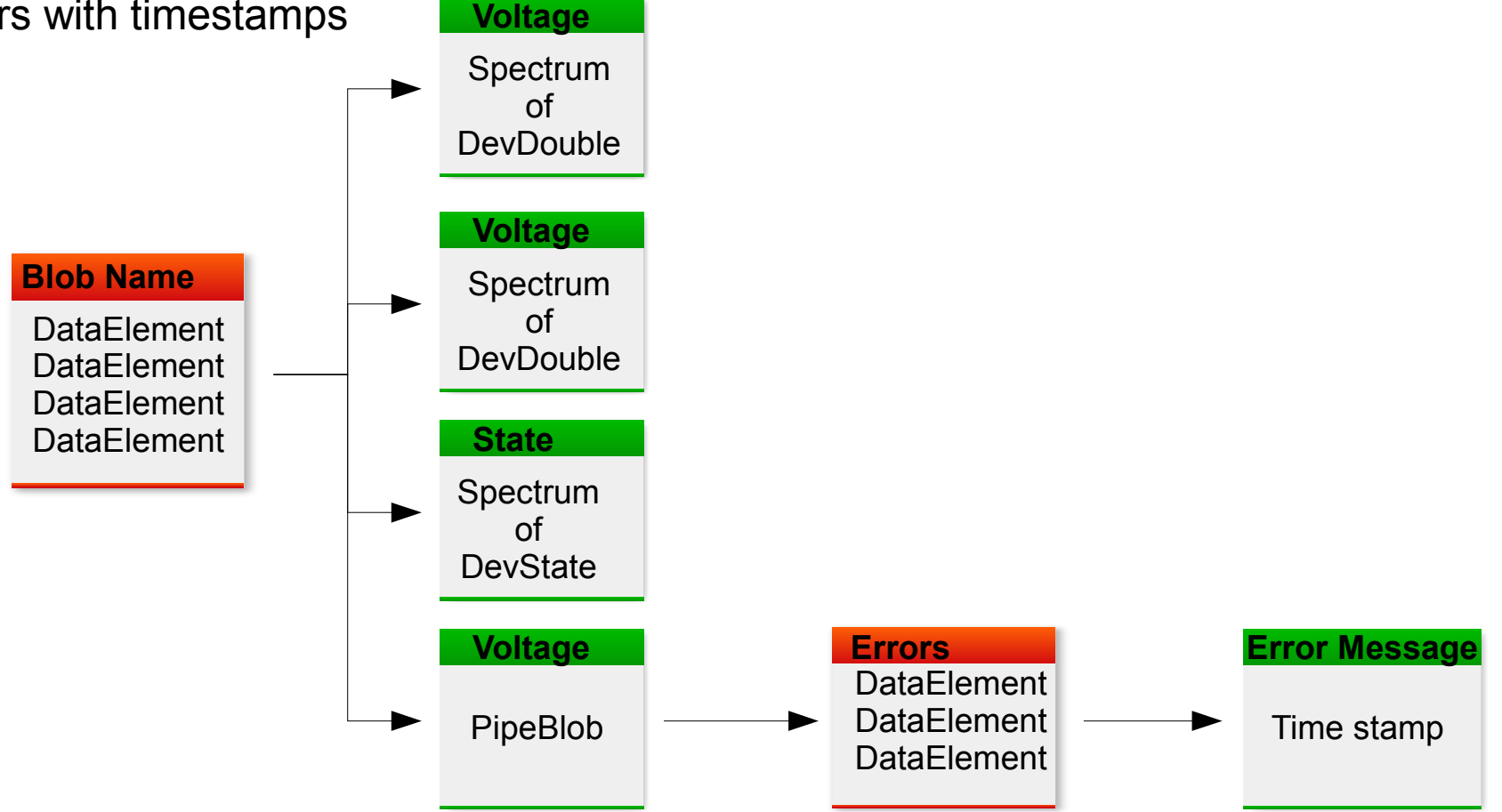

### TANGO Kernel News **Pines**

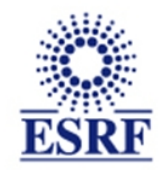

#### Simple example: create a Pipe to read

- ➢ attribute history values
- ➢ errors with timestamps

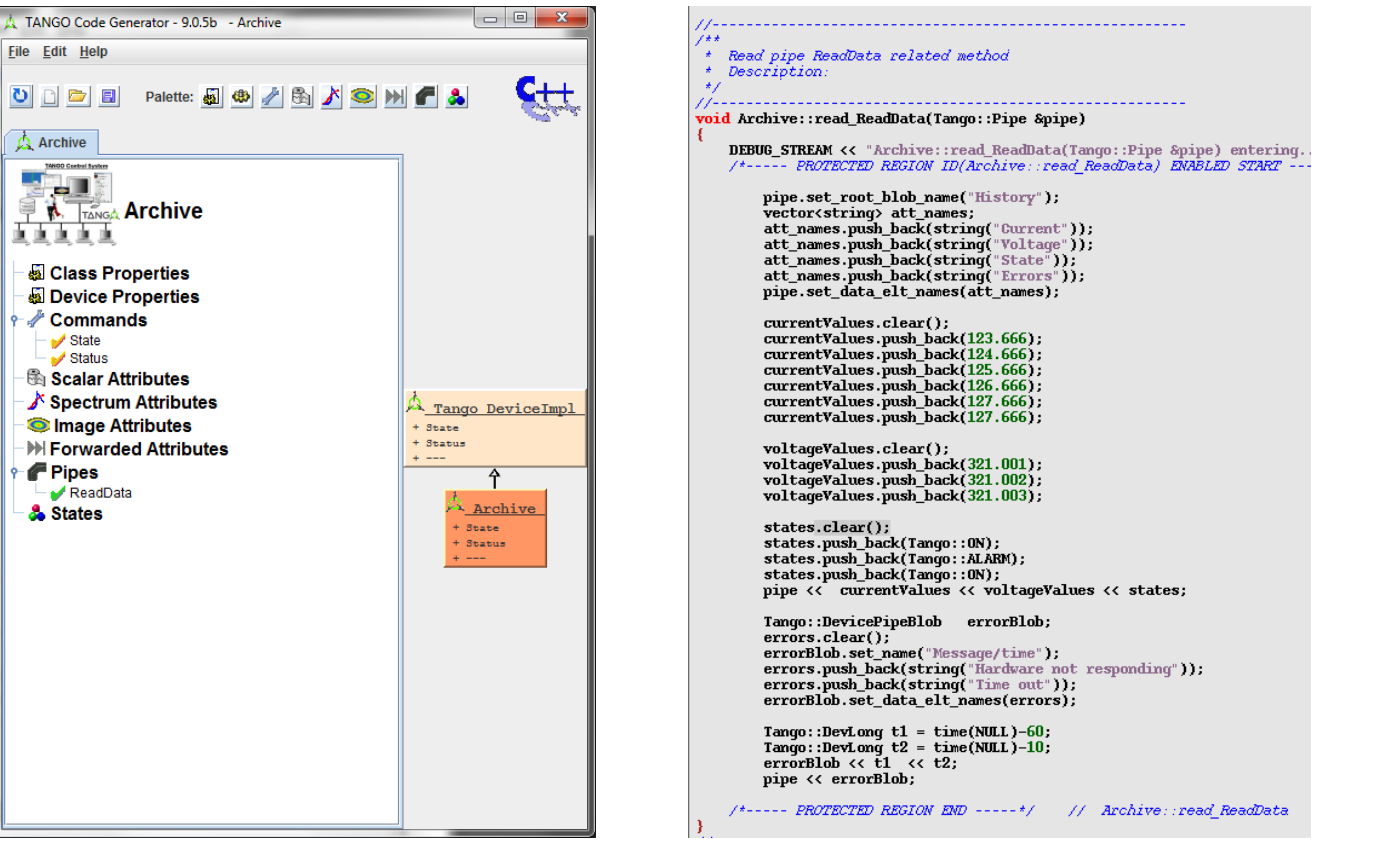

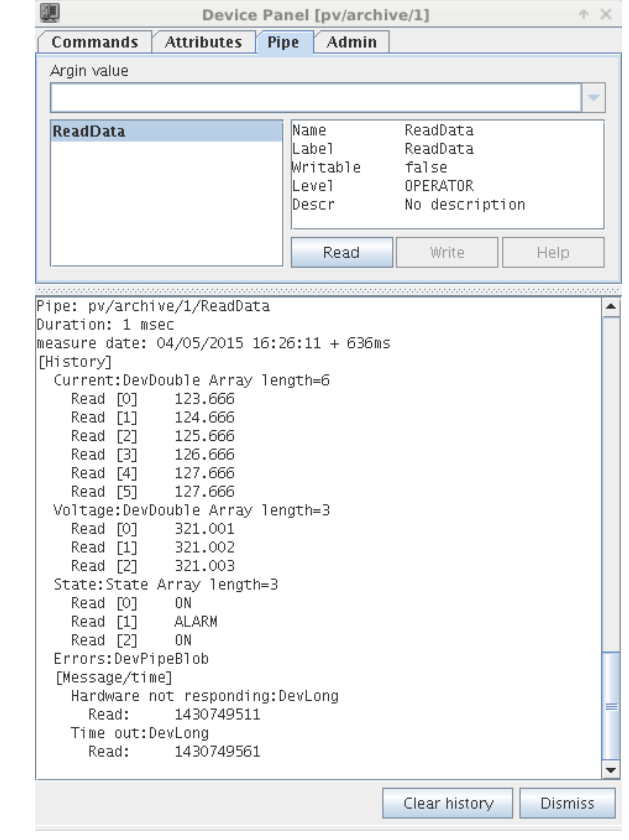

**29th TANGO meeting Solaris – 20-22 May 2015 Pascal VERDIER**

### TANGO Kernel News Polling thread improvement

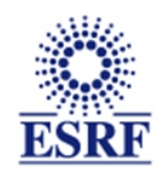

Not already installed.

A polling thread improvement is under development to avoid the famous error ''Polling thread is late'' when event system used.

Two ways:

➢ When attributes belong to same device and are polled at same frequency, Replace *read\_attribute* by *read\_attributes*

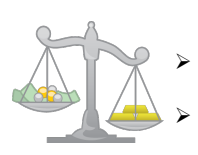

 $\ge$  Pro: Improve the efficiency.

 $\geq$  Con: Time spent by each attribute is lost.

 $\geq$  Do not send error if thread is late just once.

### TANGO Kernel News **Miscellaneous**

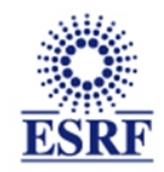

#### **Dynamic commands:**

- ➢ It is now possible to add and remove a dynamic command.
- ➢ Programmation and code generated by Pogo is similar to the code for dynamic attributes.

**Pipe event:** an event is fired when a pipe content is set.

**Interface change event:** an event is fired when a device interface change.

- ➢ Add/Remove dynamically an attribute
- ➢ Add/Remove dynamically a command
	- ➢ Note: Different to (attribute) config event !

### **New PyTango programming style:**

- ➢ Called PythonHL (Python High Level) developped by Tiago on top of PyTango
- ➢ Pogo templates written by Sébastien Gara
- ➢ Available only for Tango-8

### TANGO Kernel News Official Release

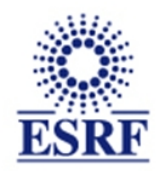

#### **Tango-9 release will use:**

- ➢ OmniORB-4.2
- ➢ ZMQ-4.0.5

#### **Before official release:**

- ➢ Polling thread improvement validation
- $\ge$  Few bugs to be fixed in Java server API
	- ➢ Java API client and server will be merged (JTango.jar)
	- ➢ Java tools and ATK will be distributed in Java-7.
- ➢ Windows tests
	- ➢ VC12 (VS 2013) for development
	- ➢ VC9 and VC10 only for libraries (compatibility with PyTango)
- ➢ Packaging

#### **Expected release dates:**

- $\rightarrow$  C++ and Java: end of June
	-
- ➢ Python and PythonHL: end of summer
- ➢ Python Pogo templates: few weeks after PyTango release

## TANGO Kernel News

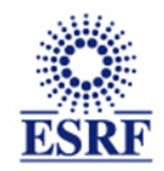

# Thank you for your attention.

29th TANGO meeting **Solaris – 20-22 May 2015** Pascal VERDIER